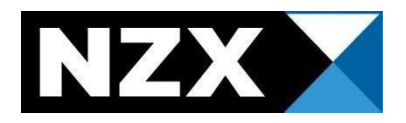

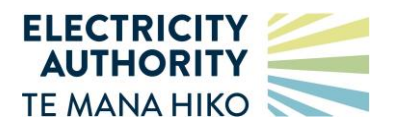

# **NZX – CLEARING MANAGER**

## **ENERGY CLEARING & SETTLEMENT**

Data files supporting invoicing

11 March 2024

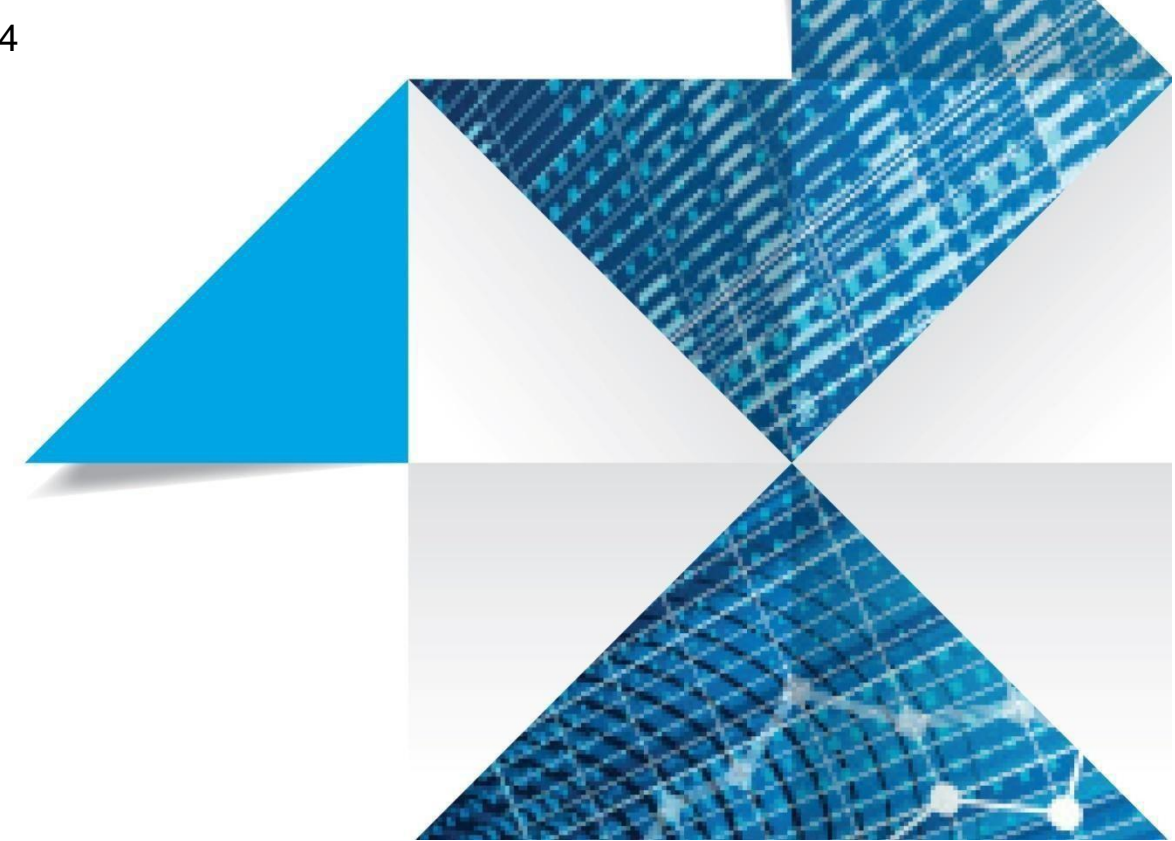

## <span id="page-1-0"></span>Document history

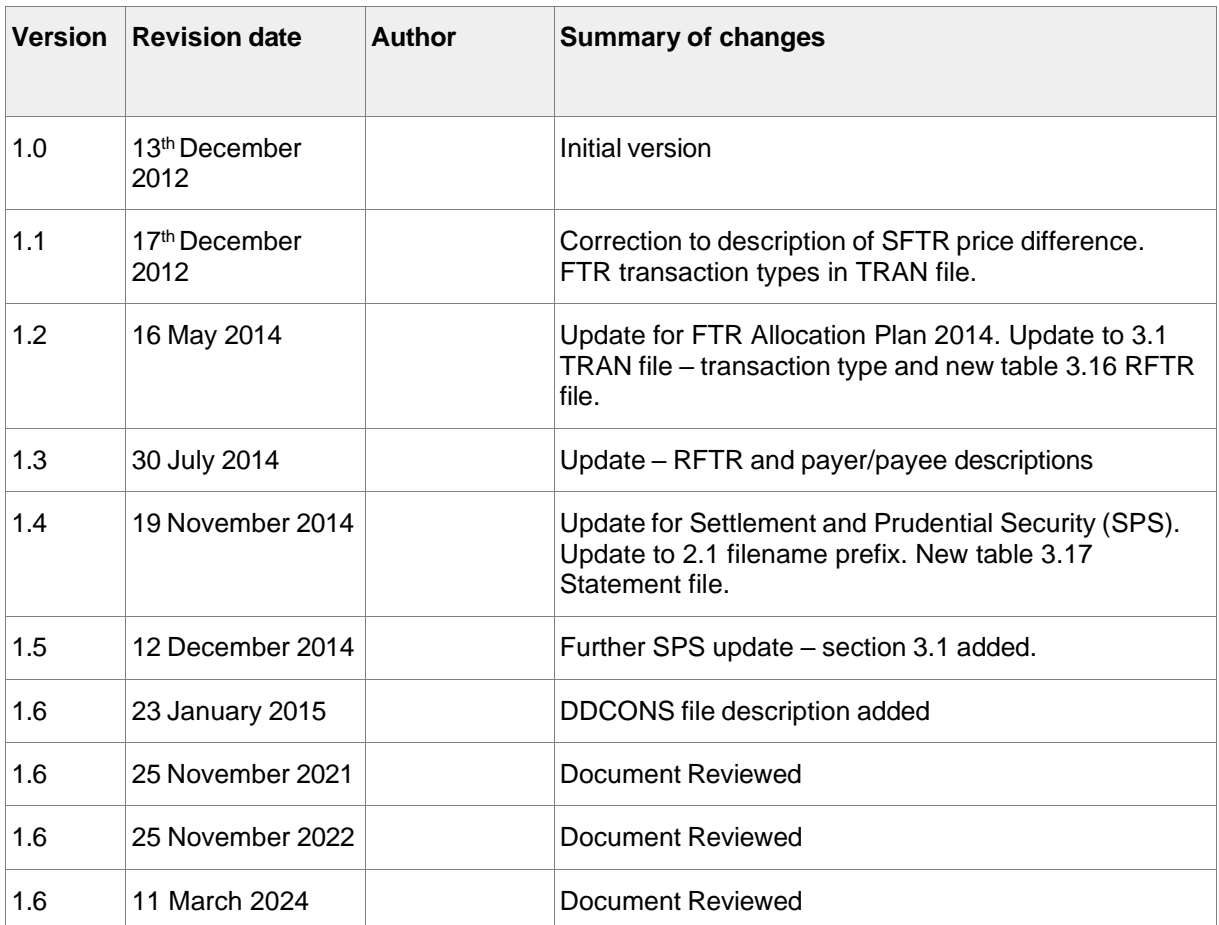

# **CONTENTS**

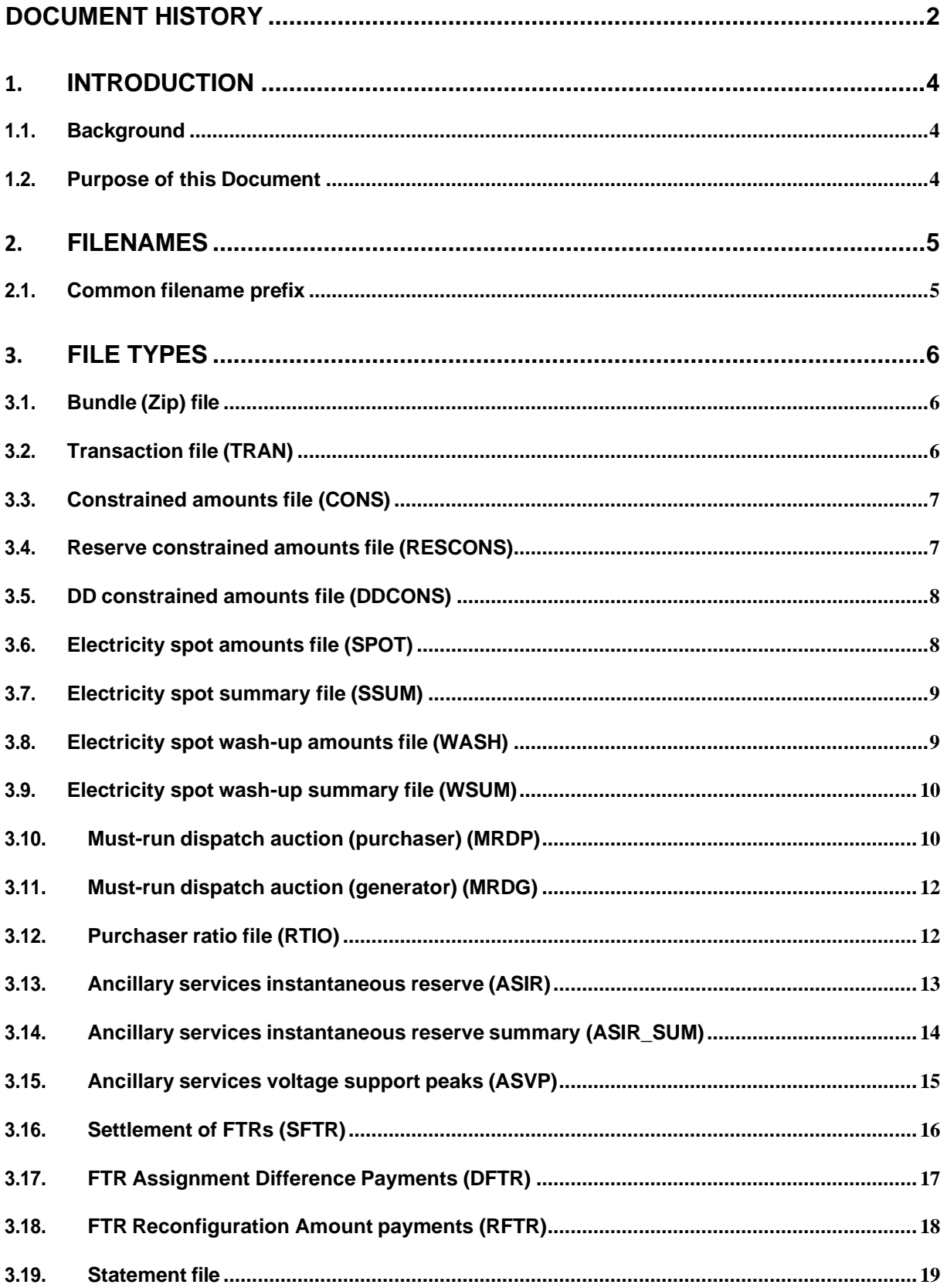

## <span id="page-3-0"></span>**1. Introduction**

The clearing manager currently includes a number of CSV data files as supporting documentation for invoices that are issued to participants.

#### <span id="page-3-1"></span>**1.1. Background**

The Electricity Authority (the Authority) is a Crown entity required to oversee New Zealand's electricity industry and markets. The Authority regulates the operation of the electricity industry and markets (wholesale and retail) in accordance with the Electricity Act and current government policy.

### <span id="page-3-2"></span>**1.2. Purpose of this Document**

This document describes (with fictitious examples) the CSV file types accompanying invoices, providing supporting documentation to those invoices.

### <span id="page-4-0"></span>**2. Filenames**

#### <span id="page-4-1"></span>**2.1. Common filename prefix**

All file types other than the statement are named with a common **filename prefix** as follows: [billing period ID]\_[invoice date]\_[participant code]\_[statement number]\_[participant type] The filename prefix for the statement file is:

[billing period ID]\_[invoice date]\_[participant code]\_[statement number]

Where:

- Billing period ID is a three character numeric string (e.g. 228)
- Invoice date is when the invoice was created YYYYMMDD (e.g. 20140911)
- Participant code is the 4 character participant identifier (e.g. CTCT)
- Statement number is the unique number of the statement (e.g. 1951)
- Participant type is one of "G" (payee/generator), "P" (payer) or "M" (grid owner).

E.g.

228\_20140911\_CTCT\_1951\_P

224\_20140613\_MERI\_1541\_G

## <span id="page-5-0"></span>**3. File types**

#### <span id="page-5-1"></span>**3.1. Bundle (Zip) file**

Zip files will be named with the filename prefix followed by **.zip** .

The statement zip file will contain the statement file, invoice files and other files as described in this section as appropriate.

In a washup run, washup files are also bundled in a zip file with a statement id for that group of washups, but there is no statement or statement file in the washup .zip.

#### <span id="page-5-2"></span>**3.2. Transaction file (TRAN)**

This file contains an aggregated total for each combination of billing period and type of transaction appearing on a participant's invoice.

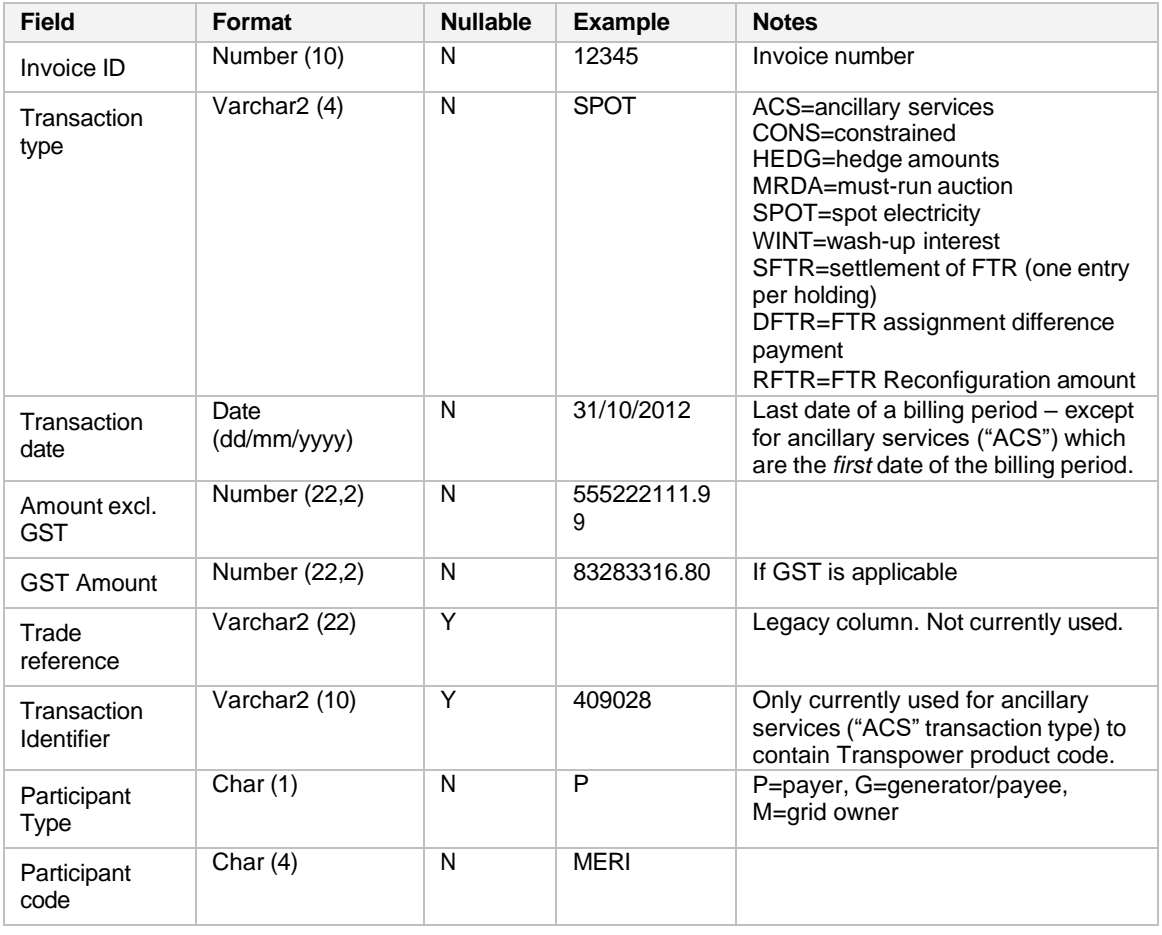

Filename: [filename prefix]\_TRAN\_[Invoice ID].csv

## <span id="page-6-0"></span>**3.3. Constrained amounts file (CONS)**

This file contains a row for each constrained on or constrained off amount applicable to a participant for each billing period being invoiced or washed-up.

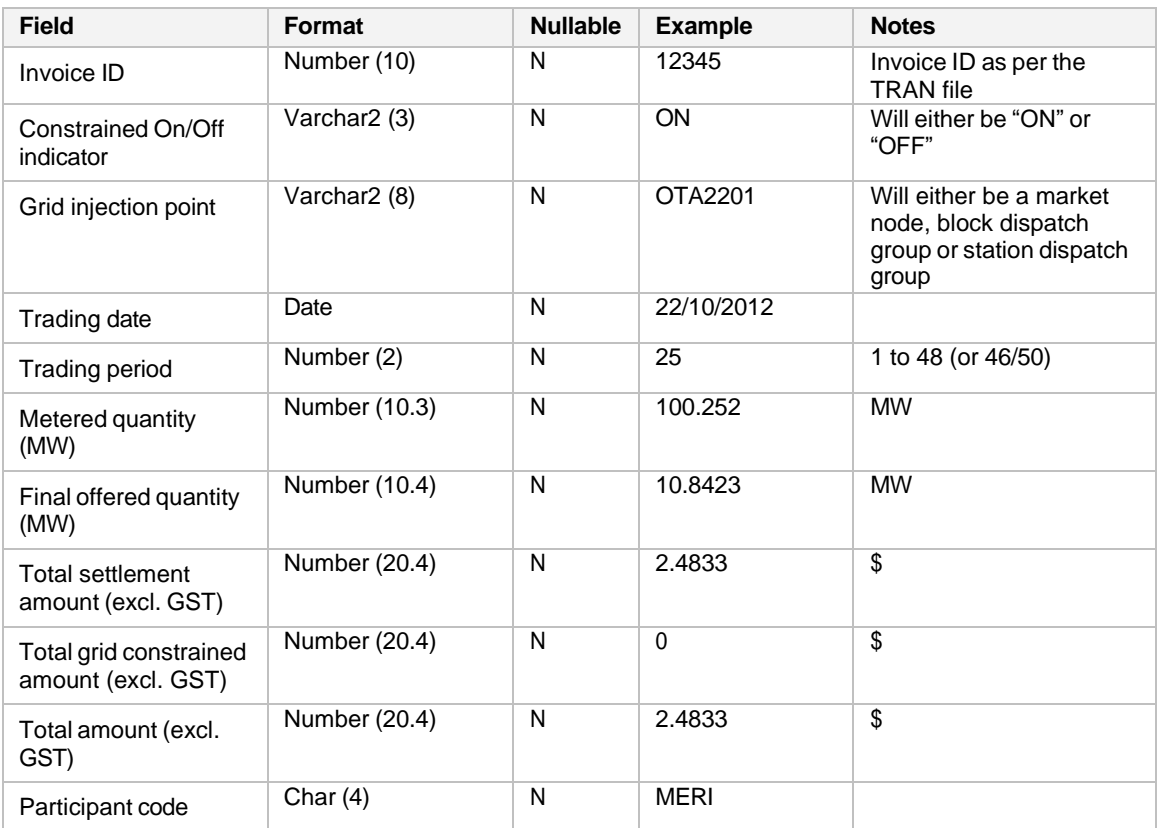

Filename format: [filename prefix]\_CONS\_[Invoice ID].csv

#### <span id="page-6-1"></span>**3.4. Reserve constrained amounts file (RESCONS)**

This file contains a record for every half-hour during the month where the participant had a reserve constrained amount calculated.

Filename format: [filename prefix]\_RESCONS\_[Invoice ID].csv

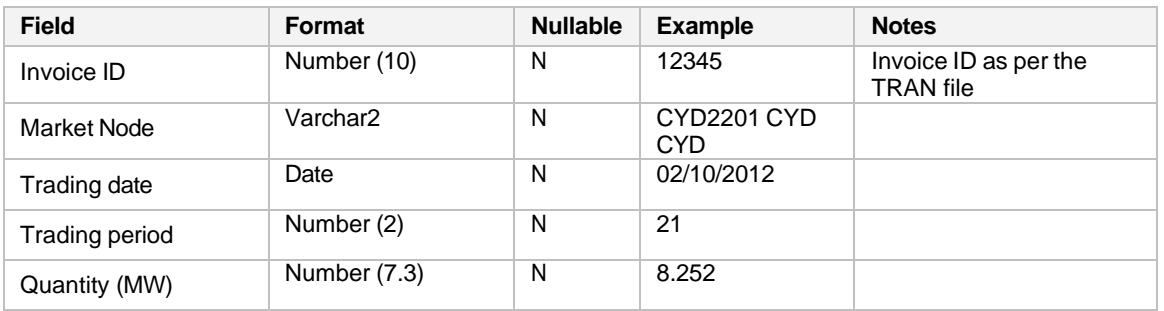

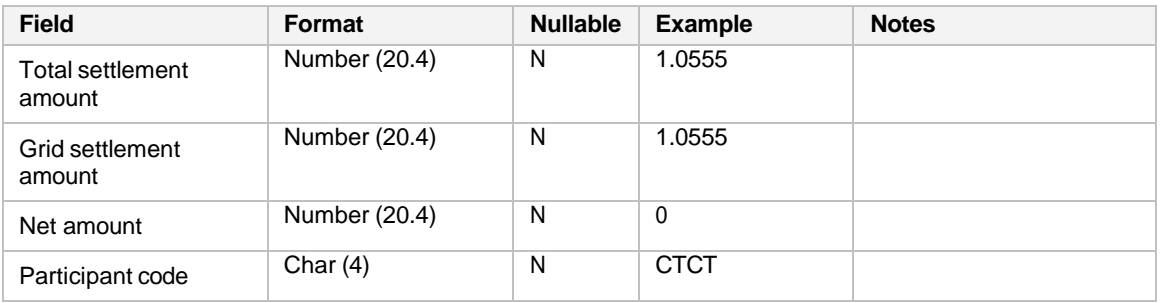

### <span id="page-7-0"></span>**3.5. DD constrained amounts file (DDCONS)**

This file contains a row for each constrained on or constrained off amount applicable to a dispatchable load purchaser for each billing period being invoiced or washed-up.

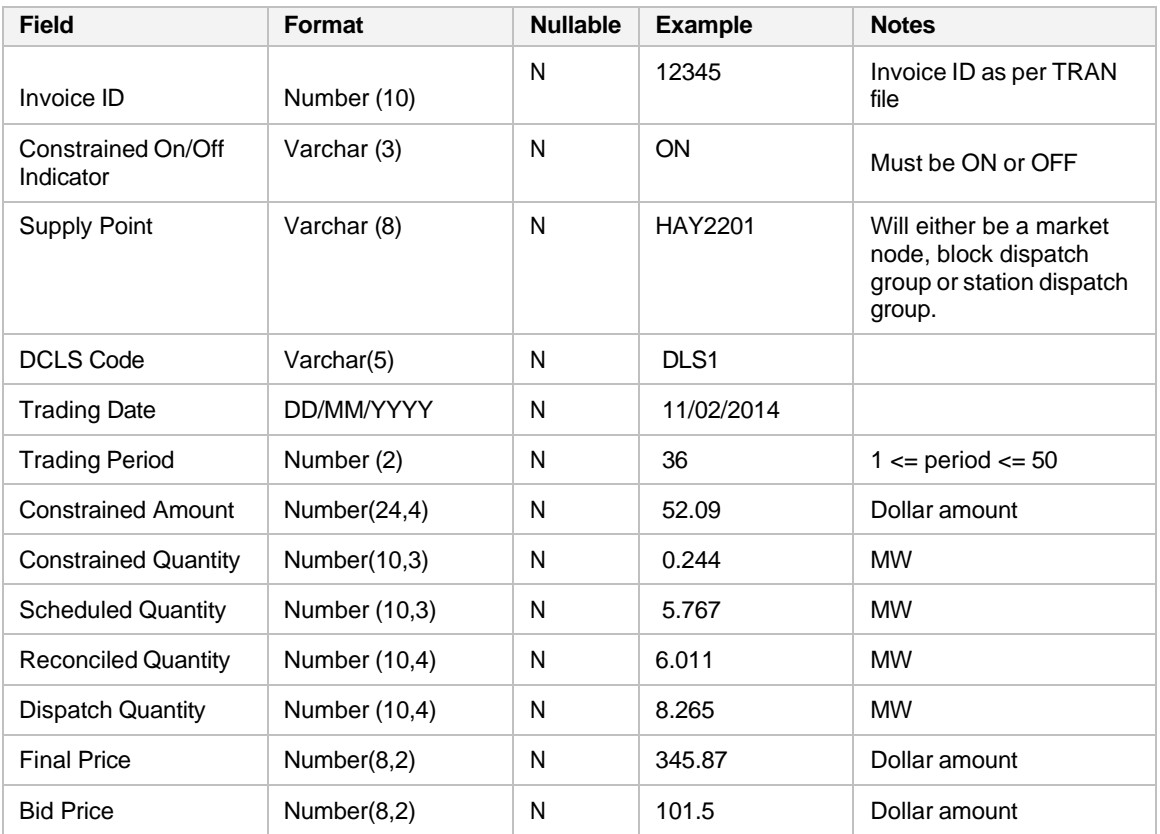

Filename format: [filename prefix]\_DDCONS\_[Invoice ID].csv

## <span id="page-7-1"></span>**3.6. Electricity spot amounts file (SPOT)**

This file contains a record for every half-hour where at each location traded at by the participant during a billing period (consumption period). It only reports half-hours where there are "F"inal prices at the location. Wash-ups are reported via the WASH file type.

Filename format: [filename prefix]\_SPOT\_[Invoice ID].csv

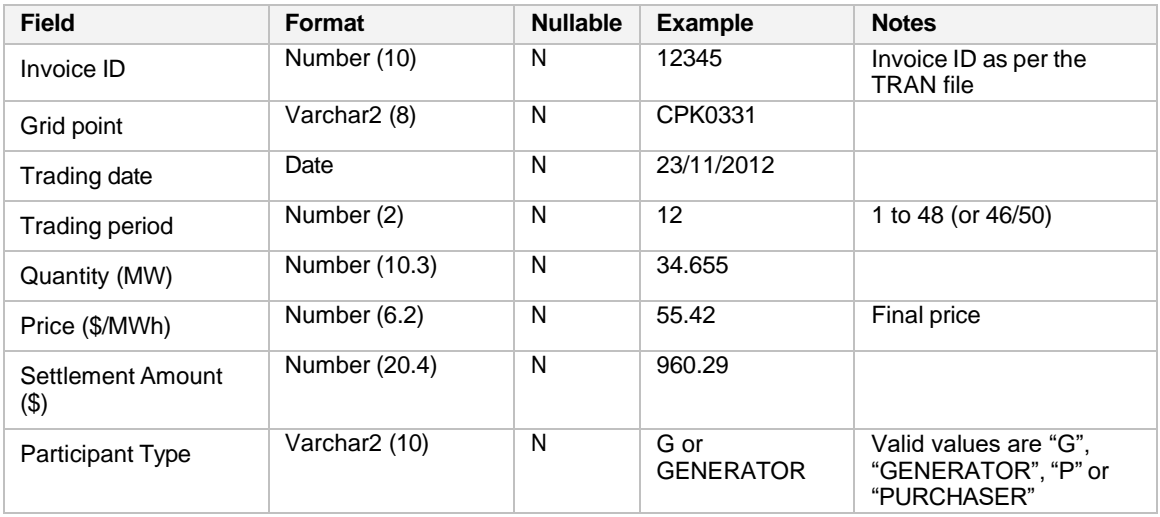

## <span id="page-8-0"></span>**3.7. Electricity spot summary file (SSUM)**

This file contains a summary at each location traded at by the participant during a billing period (consumption period). It only considers half-hours were there are "F"inal prices at the location. Washups are reported via the WSUM file type.

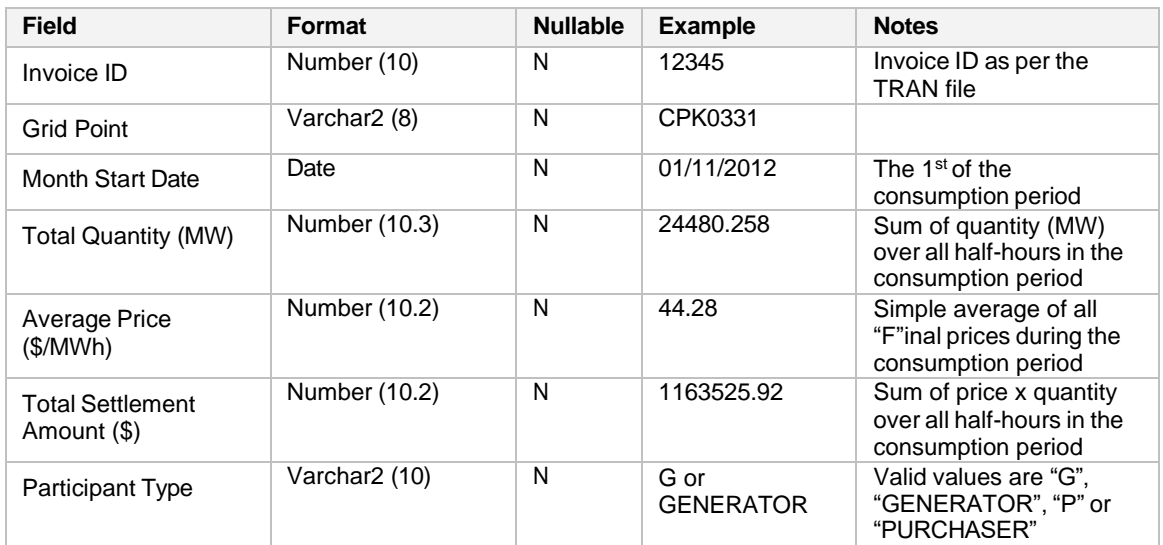

Filename format: [filename prefix]\_SSUM\_[Invoice ID].csv

### <span id="page-8-1"></span>**3.8. Electricity spot wash-up amounts file (WASH)**

This file contains a record for every half-hour at each location traded at by the participant during a billing period (consumption period) that is being washed-up. It only reports half-hours where there are "F"inal prices at the location.

Filename format: [filename prefix]\_WASH\_[Invoice ID].csv

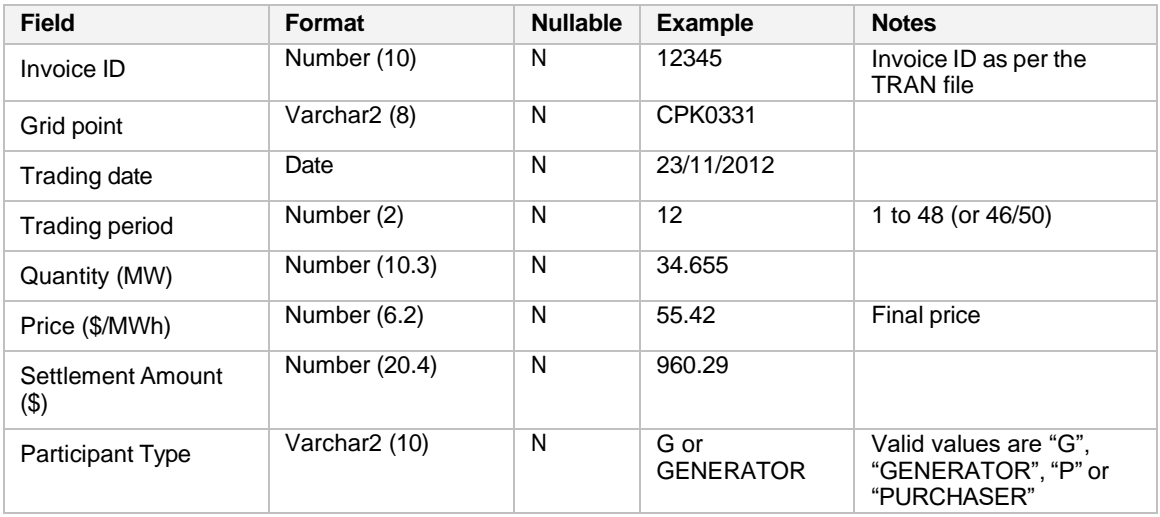

### <span id="page-9-0"></span>**3.9. Electricity spot wash-up summary file (WSUM)**

This file contains a summary at each location traded at by the participant during a billing period (consumption period) that is being washed-up. It only considers half-hours were there are "F"inal prices at the location.

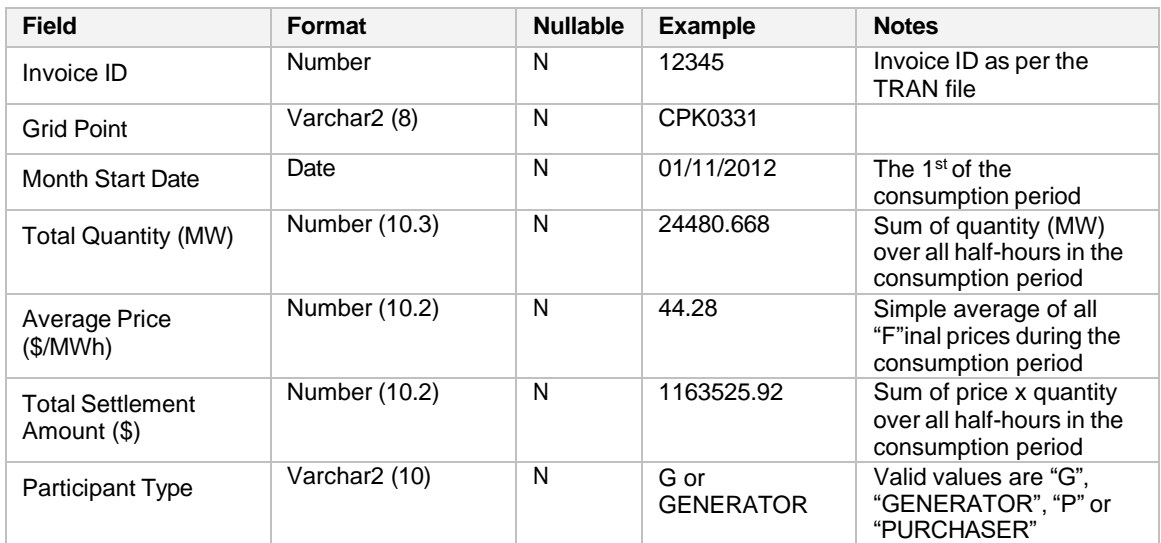

Filename format: [filename prefix]\_WSUM\_[Invoice ID].csv

### <span id="page-9-1"></span>**3.10. Must-run dispatch auction (purchaser) (MRDP)**

This file contains a record for each half-hour in the month for each purchaser, describing the amount payable to cover their market share of the must-run auction revenue paid-out by generators during that half hour.

Filename format: [filename prefix]\_MRDP\_[Invoice ID].csv

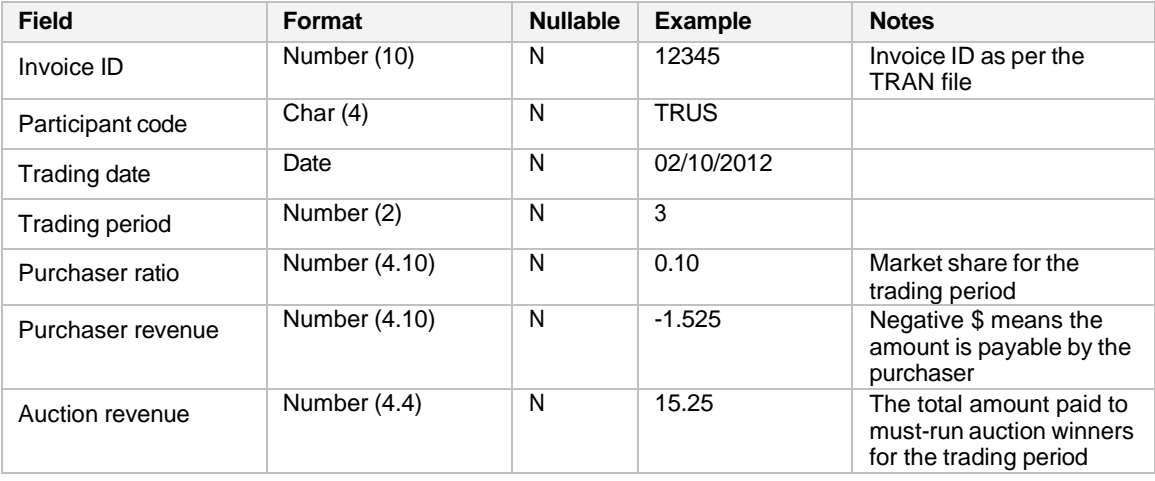

## <span id="page-11-0"></span>**3.11. Must-run dispatch auction (generator) (MRDG)**

This file contains a record for each half-hour in the month for each generator, describing their must-run auction revenue. This is the amount payable by the generator's to the purchasers.

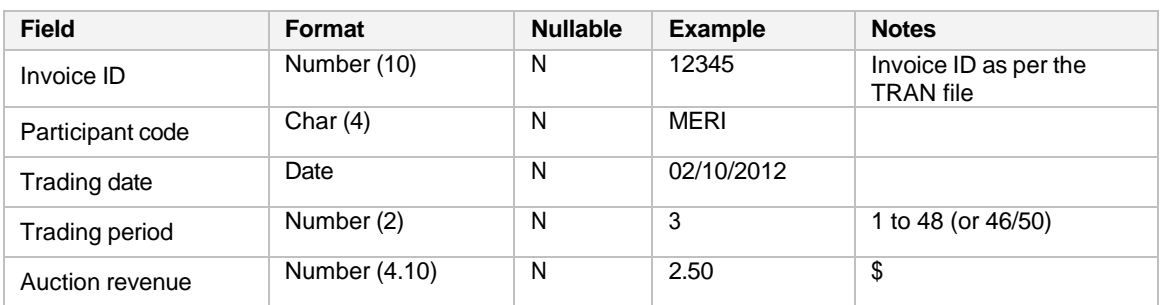

Filename format: [filename prefix]\_MRDG\_[Invoice ID].csv

## <span id="page-11-1"></span>**3.12. Purchaser ratio file (RTIO)**

This file contains a record for each half-hour in the consumption period for each purchaser, describing their total market share and market share for each island.

Filename format: [filename prefix]\_RTIO\_[Invoice ID].csv

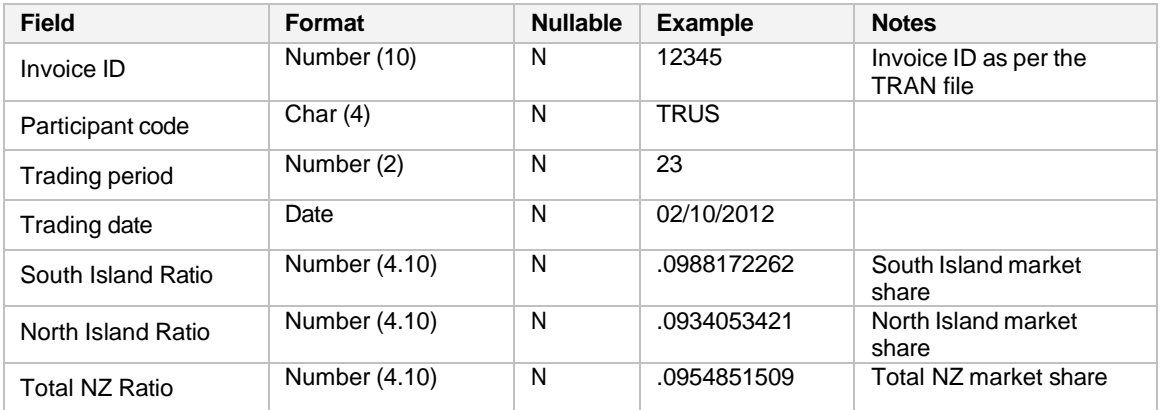

## <span id="page-12-0"></span>**3.13. Ancillary services instantaneous reserve (ASIR)**

This file contains an instantaneous reserve quantity for each half-hour at each location where a participant trades.

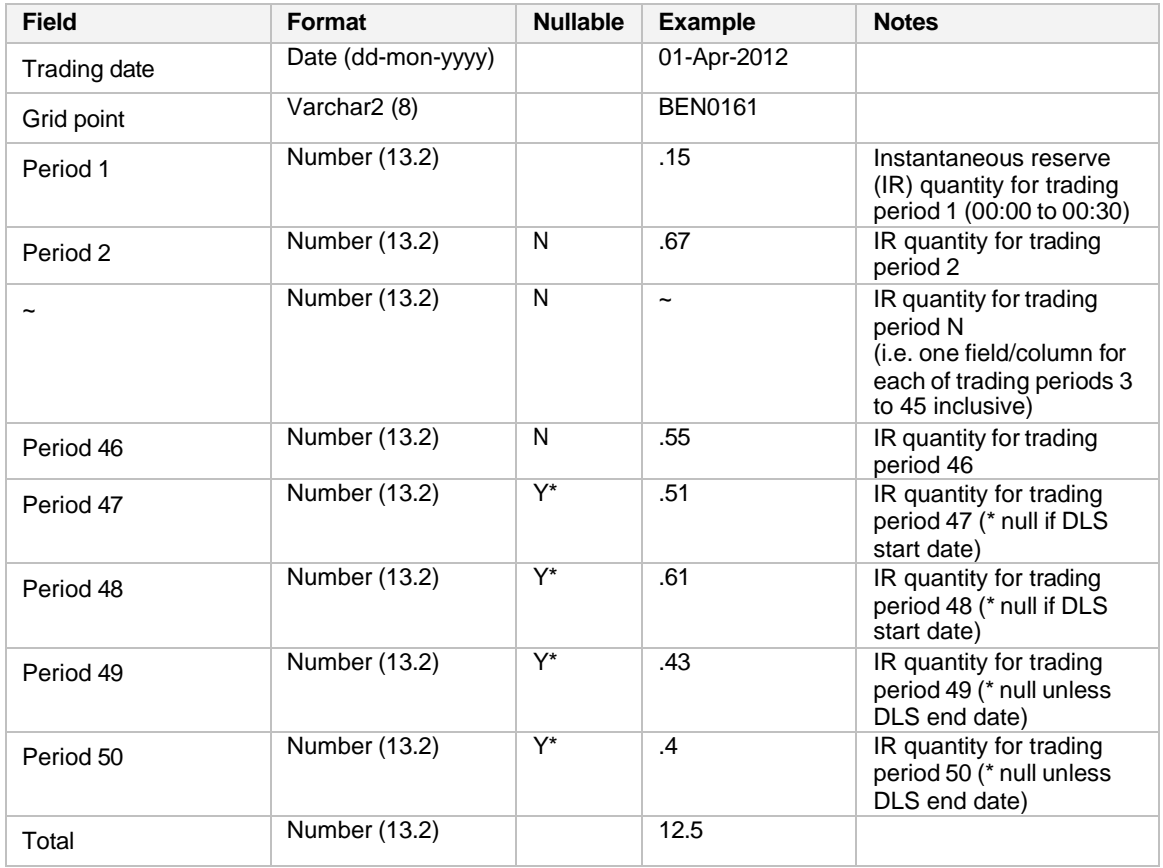

Filename format: [filename prefix]\_ASIR\_[Invoice ID].csv

### <span id="page-13-0"></span>**3.14. Ancillary services instantaneous reserve summary (ASIR\_SUM)**

A summary of total instantaneous reserve quantity per half-hour over all locations traded at by the participant.

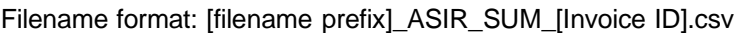

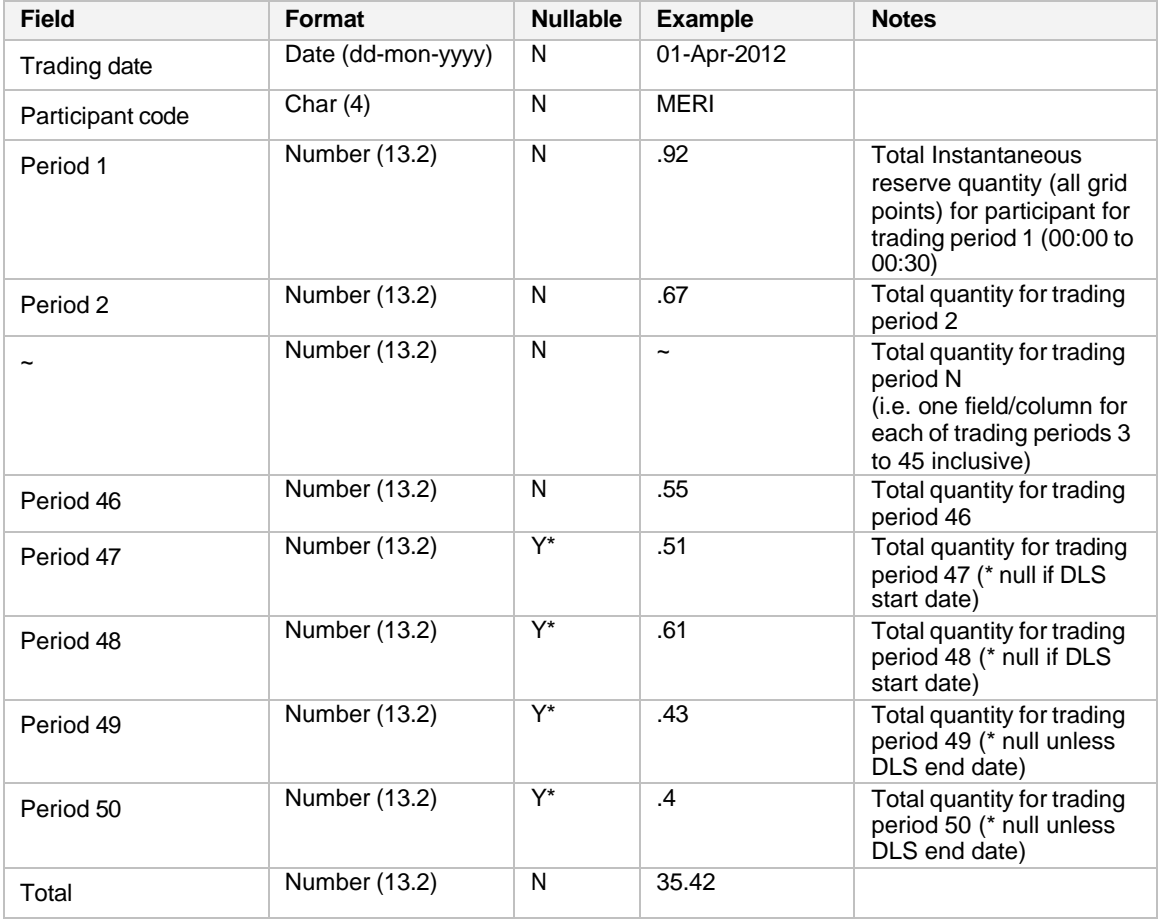

## <span id="page-14-0"></span>**3.15. Ancillary services voltage support peaks (ASVP)**

This file contains a summary of the participant's six highest kVAr peaks at each location in each ancillary services zone for the consumption period.

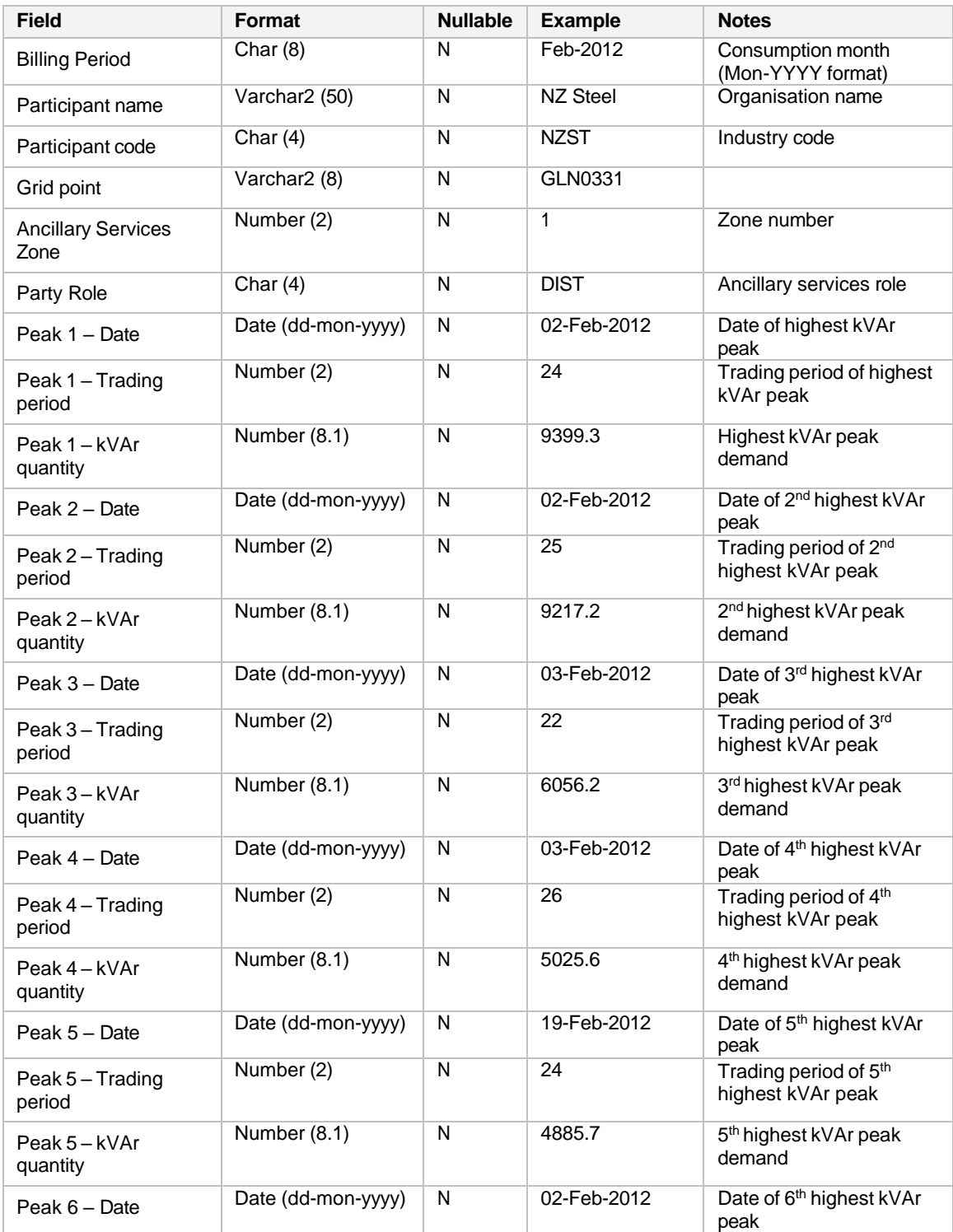

Filename format: [filename prefix]\_ASVP\_[Invoice ID].csv

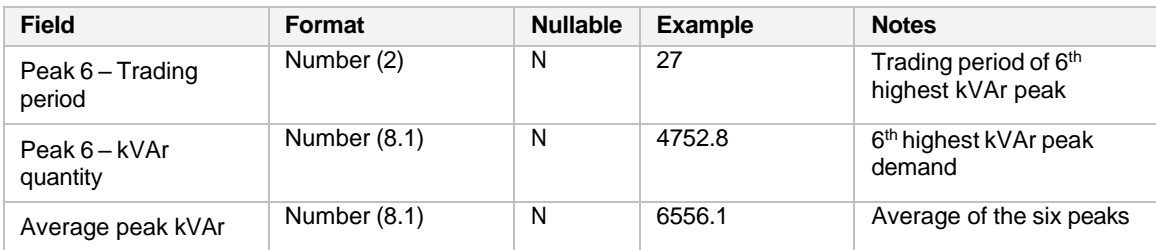

## <span id="page-15-0"></span>**3.16. Settlement of FTRs (SFTR)**

This file contains one record per half-hour for each holding of an FTR product for the FTR period being settled, held by the FTR participant.

The sum of the Final FTR Payment amounts will be the 'Amount excl. GST' of the "SFTR" transaction in the TRAN file for that Invoice ID and FTR period (consumption/billing period). Final FTR Payment amounts will appear as amounts in the payee pro-forma ("TRAN" file 'Participant Type' = "G") and payer tax invoice ("TRAN" file 'Participant Type' = "P") for positive or negative amounts respectively.

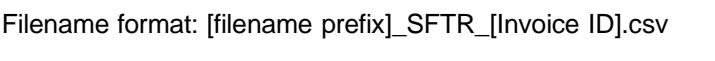

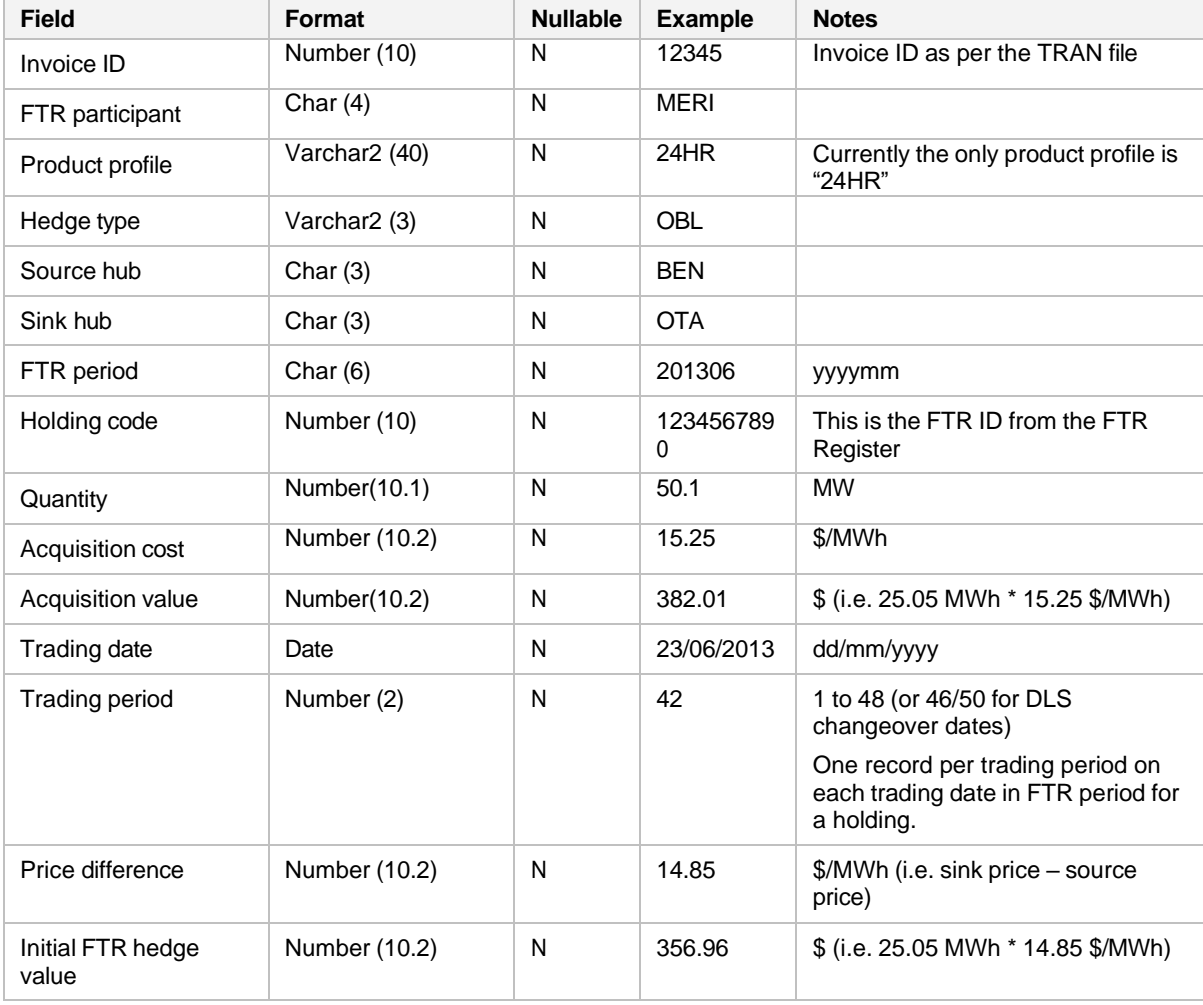

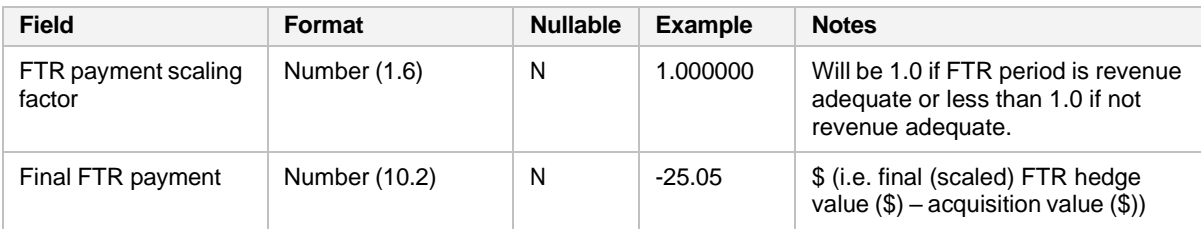

## <span id="page-16-0"></span>**3.17. FTR Assignment Difference Payments (DFTR)**

This file contains one record for each assignment difference payment that is being invoiced.

Assignor to clearing manager assignment difference payments will be included on a payer tax invoice addressed to the assignor for the billing period in which the assignment took place (i.e. the month after the assignment, *not* when the FTR itself is settled). Clearing manager to assignor assignment difference payments are invoiced when the FTR is settled. Assignments where there is no assignment difference payment will also be included in the file when the FTR is settled. Assignment difference payments will appear as amounts in the payee pro-forma ("TRAN" file 'Participant Type' = "G") and payer tax invoice ("TRAN" file 'Participant Type' = "P") for positive or negative amounts respectively.

The sum of the Assignment Difference Payment Amounts will be the 'Amount excl. GST' of the "DFTR" transaction in the TRAN file for that Invoice ID and (potentially in-the-future) FTR period (consumption/billing period).

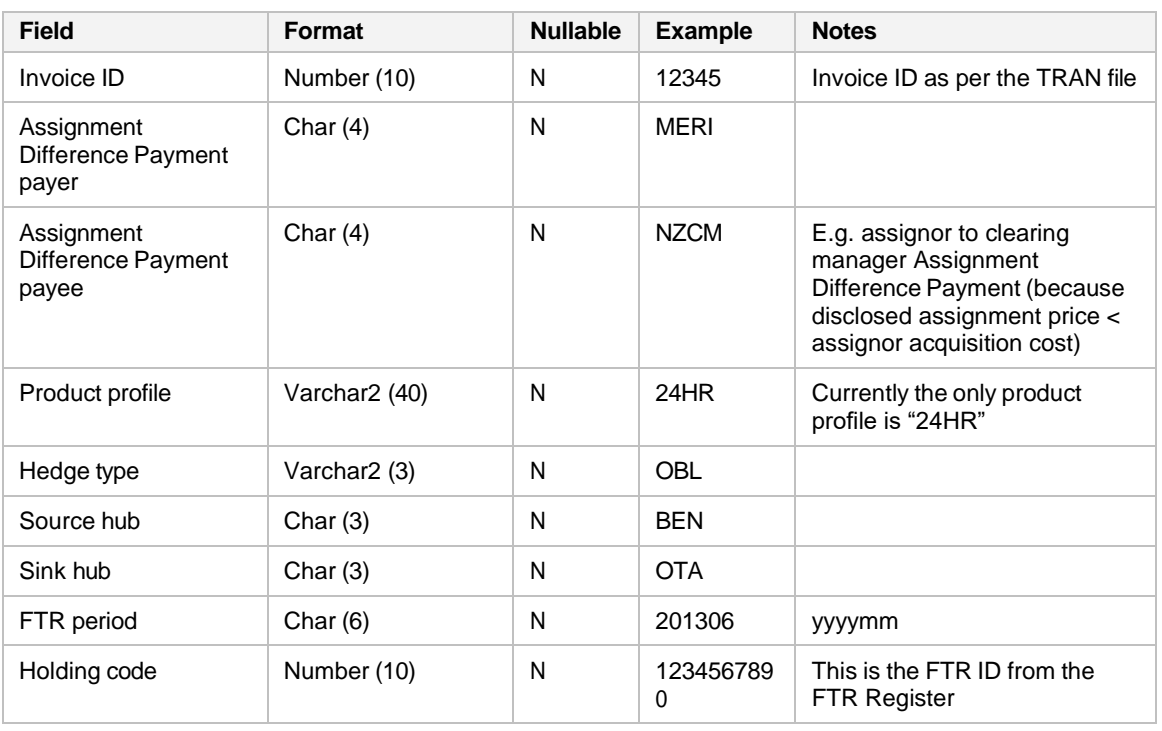

Filename format: [filename prefix]\_DFTR\_[Invoice ID].csv

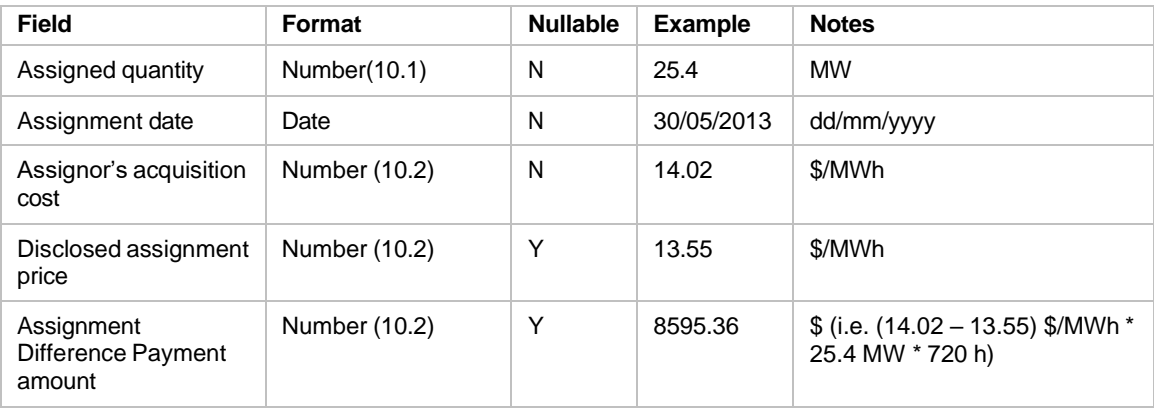

## <span id="page-17-0"></span>**3.18. FTR Reconfiguration Amount payments (RFTR)**

This file contains one record for each reconfiguration amount that is being invoiced.

Reconfiguration amounts (being the recorded loss or gain to a participant as a result of a reconfiguration auction) will be included on a payer tax invoice addressed to the payer for the billing period in which the FTR is settled. Reconfiguration Amounts where there was no difference between original acquisition costs and reconfiguration price will also be included in the file with zero value when the FTR is settled. Reconfiguration Amounts will appear as amounts in the payee pro-forma ("TRAN" file 'Participant Type' = "G") and payer tax invoice ("TRAN" file 'Participant Type' = "P") for positive or negative amounts respectively.

The sum of the Reconfiguration Amounts will be the 'Amount excl. GST' of the "RFTR" transaction in the TRAN file for that Invoice ID and FTR period (consumption/billing period).

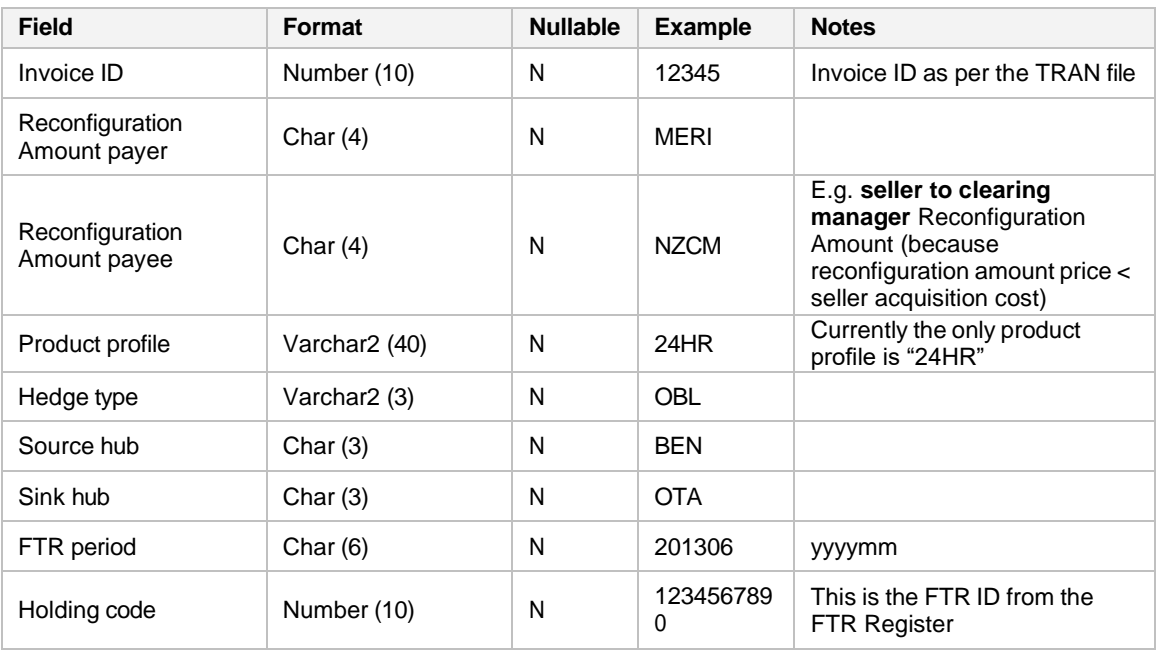

Filename format: [filename prefix]\_RFTR\_[Invoice ID].csv

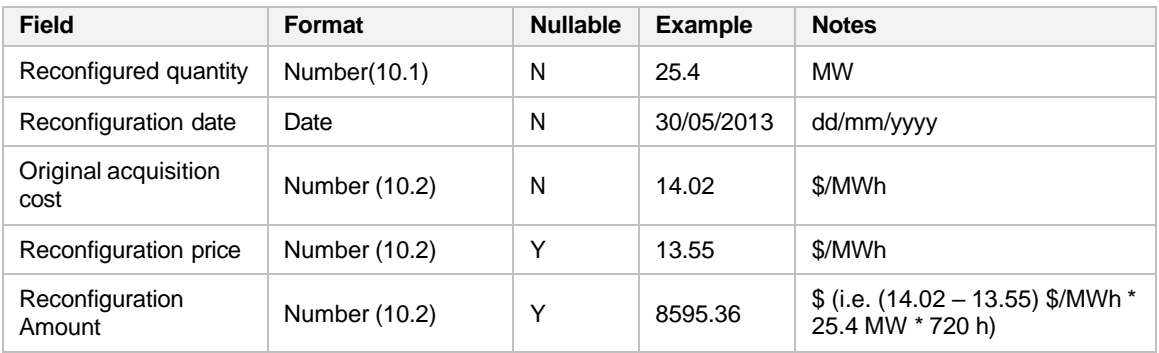

#### <span id="page-18-0"></span>**3.19. Statement file**

This file contains a record for each invoice issued to a participant in respect of a billing period and the net amounts payable by and/or to the participant.

Rows with an invoice ID show the invoice amounts (AOp or AOCM) and the total statement AOp or AOcm as well as the SRA, AP and other amounts.

Rows without an invoice ID show the total of the invoices AOp or AOcm on that statement.

Columns from "Spot market SRA ratio" onwards are the same for all rows.

Filename format: [billing period ID]\_[invoice date]\_[participant code]\_[statement number]\_Statement.csv

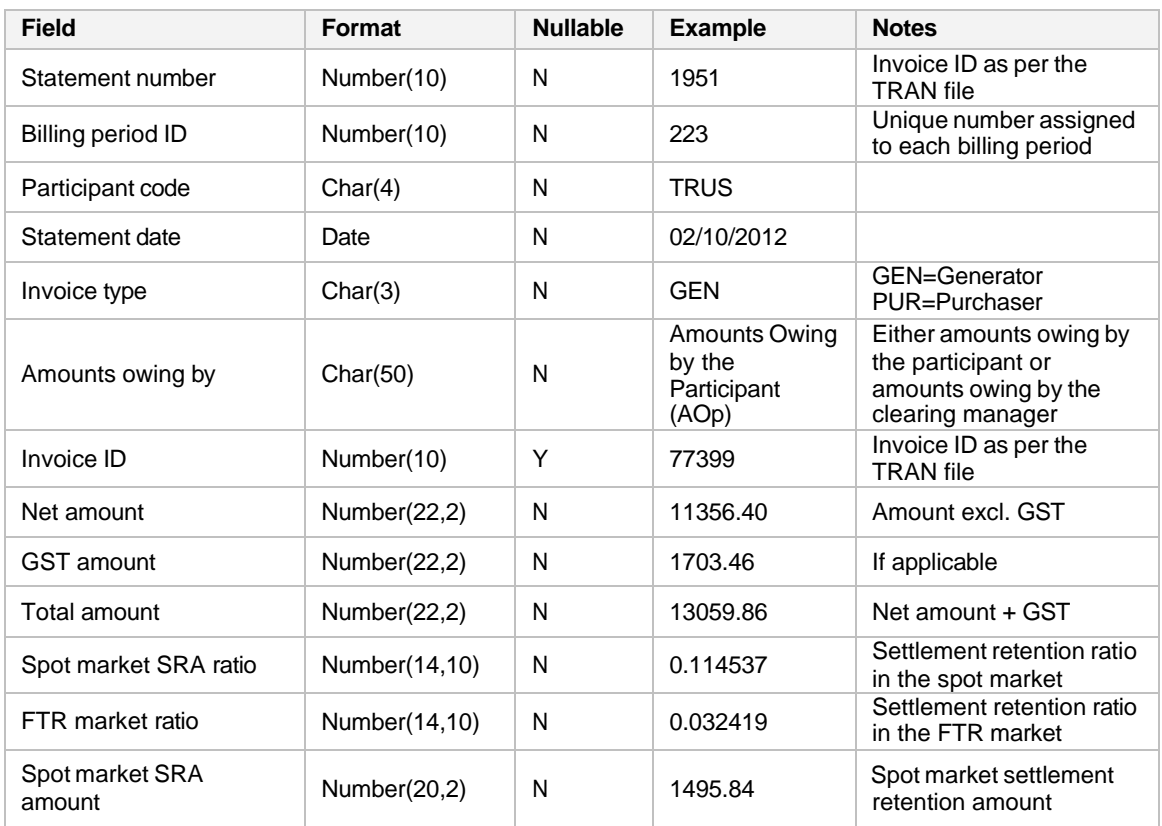

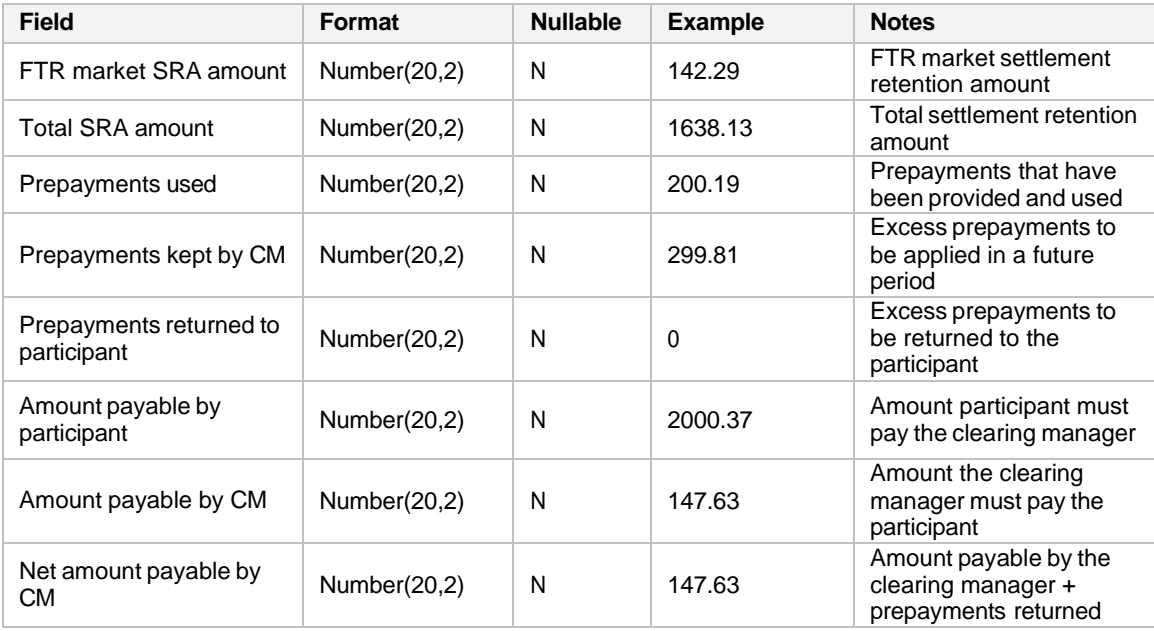